## **Seite 267 Beispiel**

## **Detaillierte Lösung für CASIO fx-9860 GII**

In der 離 - Anwendung wird zunächst im Funktionen-Editor die Funktionen definiert.  $Y1 = BinomialCD(X, 100, 0.7)$ .

Man erhält dann die nebenstehende Wertetabelle.

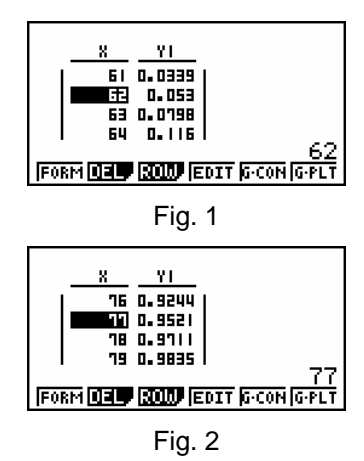

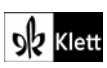